Not rendering correctly? View this email as a web page [here](http://info.coriumsoft.com/librex-newsletter-april-2014?ecid=ACsprvsHOpZgNW6XWskjSf2n1N045SRHYm4b59T2SB2DtmJZaNbqPMbEGFl4xZFd18wcWDTniJdu).

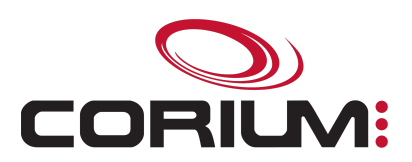

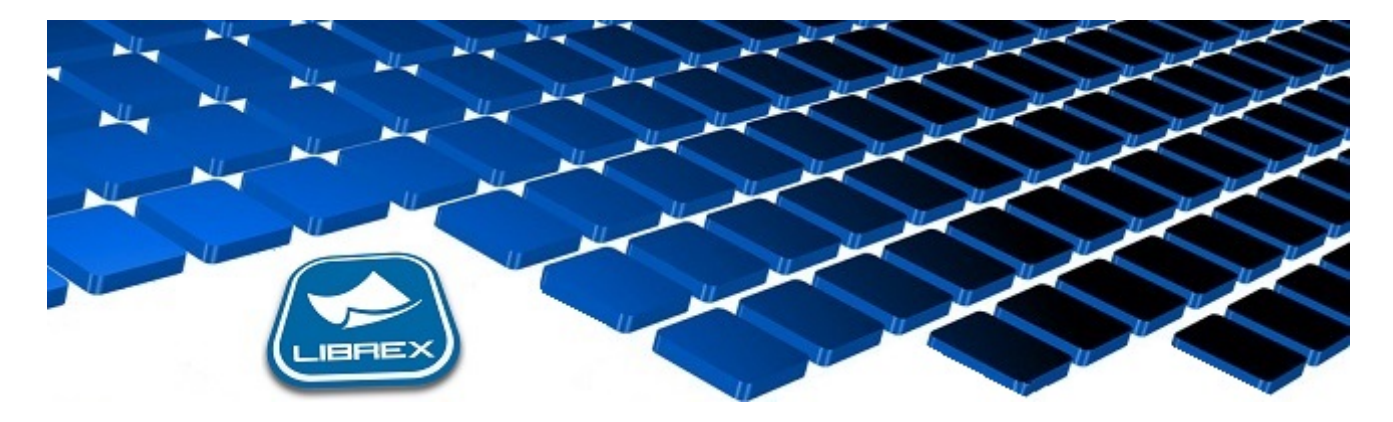

## Librex Newsletter - April 2014

Hi Marc-Andre,

Here's the April edition of our Librex Newsletter, which has the goal of keeping you informed about various Librex best practices and presenting you some of our new features.

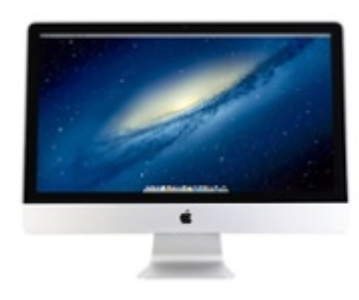

## Import Documents From Your Mac

Did you know that Librex can be used on your Mac computers? One of the available functions is the electronic documents manual importation window. Librex has the goal of acting as the unified capture tool for all the content of your organization. By allowing document importation from your Mac workstations, new users may benefit from the solution. Doing so raises the utilization rate of Librex in your organization and insures that all your documents are captured through the same process. This way, Librex is really used as the unique entry point for the capture and management of all your documents.

For now, not all functionalities are available on Mac (including the scanning window that requires a Windows operating system) but the vast majority are. It's possible to complete multiple operations including manual importations, virtual printing, consultation, most of the

1/5/2017 Librex Newsletter April 2014

administration functions and the operations console functions. Contact us if you would like to get the Librex Mac installer.

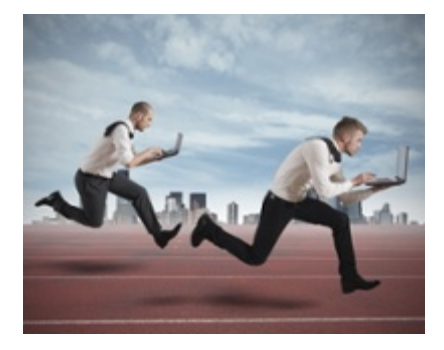

## Challenge Us!

When designing and coding Librex, we put a special attention at keeping our code generic. By reaching this goal, we make sure that our customers can always update to the latest version quickly and simply. A Librex update only requires a few clicks and a minutes, which is a major asset to help you maintain the solution.

However, this simplicity doesn't mean that we can't manage complex scenarios that are specific to your requirements. Indeed, we have made sure to insert many exit points in Librex where custom code can be added. If such a script is created, Librex will be executed with your specialized behaviour while staying easy to update and maintain.

Those scripts are very powerful. For example, you could decide to use them to fetch information in an external system or to transfer metadata to that system. You could also generate tailored reports when a specific type of document is captured by Librex or following a specific periodicity. Or you could activate notifications or the automatic transmission of certain documents when they meet a specific criteria. And those are just a few limited examples.

So we're challenging you... which specific document processes would you like to manage with Librex?

Thank you for reading our Librex newsletter. We appreciate your interest in our solution and invite you to contact us for any question.

We also invite you to follow us on **[Twitter](https://twitter.com/coriumsoft)** or like us on **[Facebook](https://www.facebook.com/coriumsoft)** to get all the latest news on Corium and Librex.

To consult the complete Librex documentation, visit our Librex [Documentation](http://www.coriumsoft.com/librexdoc) Portal

If you would like to read the past editions of our Librex [newsletter,](http://www.coriumsoft.com/en/products-a-services/librex/25.html) we invite you to visit the following page: Librex **Newsletter** 

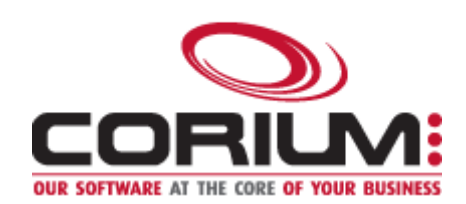

1/5/2017 Librex Newsletter April 2014

Finally, if you think some of your contacts would be interested to subscribe to our Librex newsletter, feel free to invite them to subscribe here: Subscribe to Librex **[Newsletter](http://info.coriumsoft.com/subscribe-to-librex-newsletter)** 

Marc-Andre Chartrand

Vice-President, Business Solutions

[mchartrand@coriumsoft.com](mailto:mchartrand@coriumsoft.com)

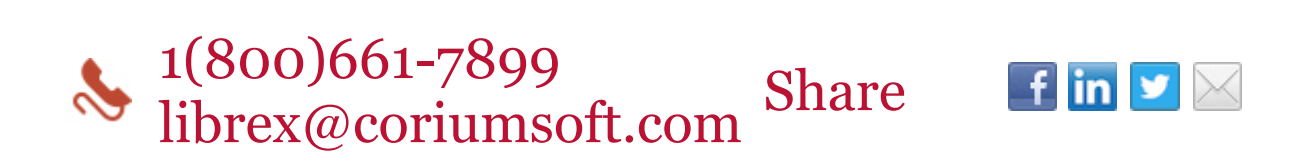

©2014 Corium 3233, avenue Jean-Béraud Laval QC H7T 2L2 Canada

You received this email because you are subscribed to Librex Newsletter from Corium. If you prefer not to receive emails from Corium you may **[unsubscribe](http://info.coriumsoft.com/librex-newsletter-april-2014)** or set your email [preferences](http://info.coriumsoft.com/librex-newsletter-april-2014).

[Powered](http://www.hubspot.com/PoweredByEmailFooter) by HubSpot